# **Chapter 5**

# **Control Cards for Cognitive Subtests**

#### **Contents**

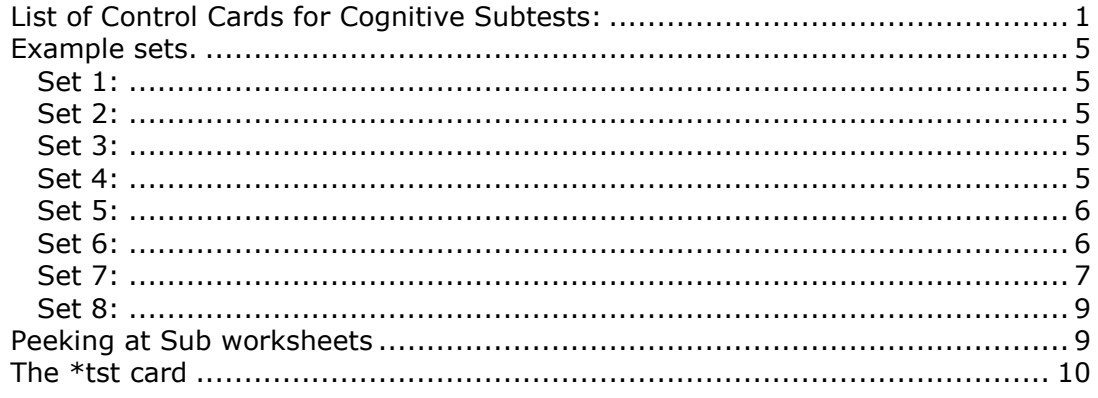

The purpose of this chapter is to discuss the various Lertap control "cards" used for processing results from cognitive tests and quizzes. The term cognitive refers to an instrument which is meant to measure knowledge, or achievement. For Lertap to work effectively, the items (or questions) used by the instrument must use fixed-choice responses—multiple-choice and true-false questions are examples of items use fixed-choice responses.

Here are some sample cognitive items:

- (2) What control word is used on which control card to activate the correctionfor-chance scoring option?
	- A) MDO on \*ALT
	- B) CFC on \*TST
	- C) WT on \*SUB
	- D) MDO on \*FMT
	- E) CFC on \*SUB
- (3) The minimum number of control cards used for any subtest is two.
	- A) true
	- B) false

Additional comments on Lertap 5 control cards, of a more introductory nature, may be found in Chapter 4.

## <span id="page-0-0"></span>**List of Control Cards for Cognitive Subtests:**

Here is an overview of the control cards which are used for processing results from cognitive subtests:

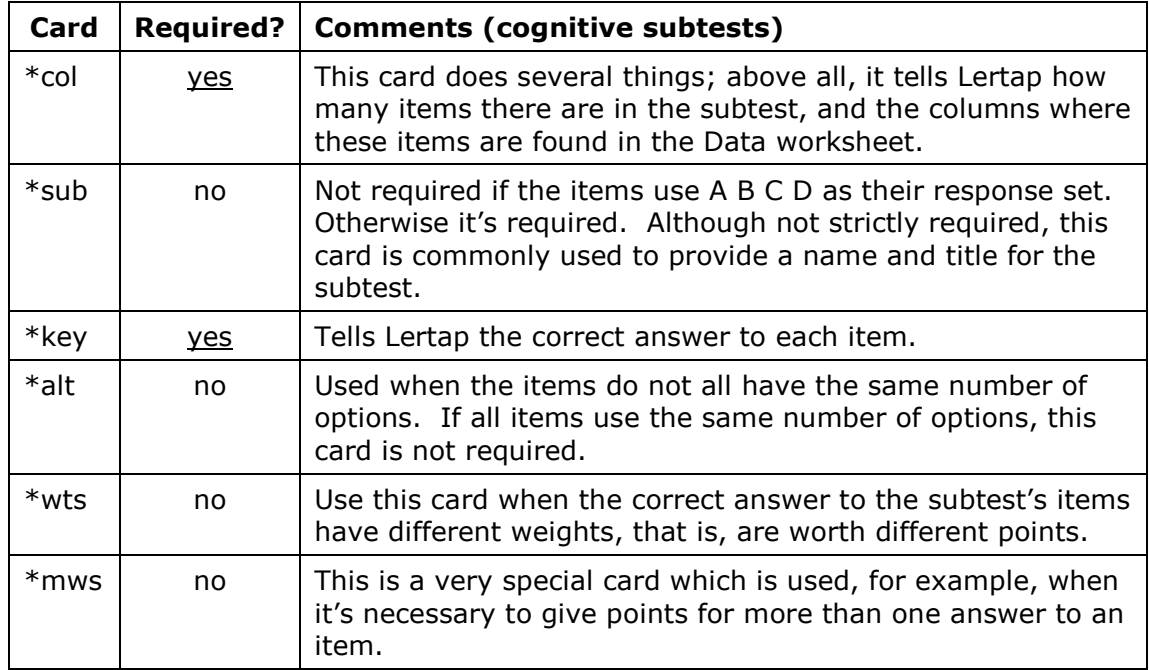

Now for more detailed comments about these cards, with some examples:

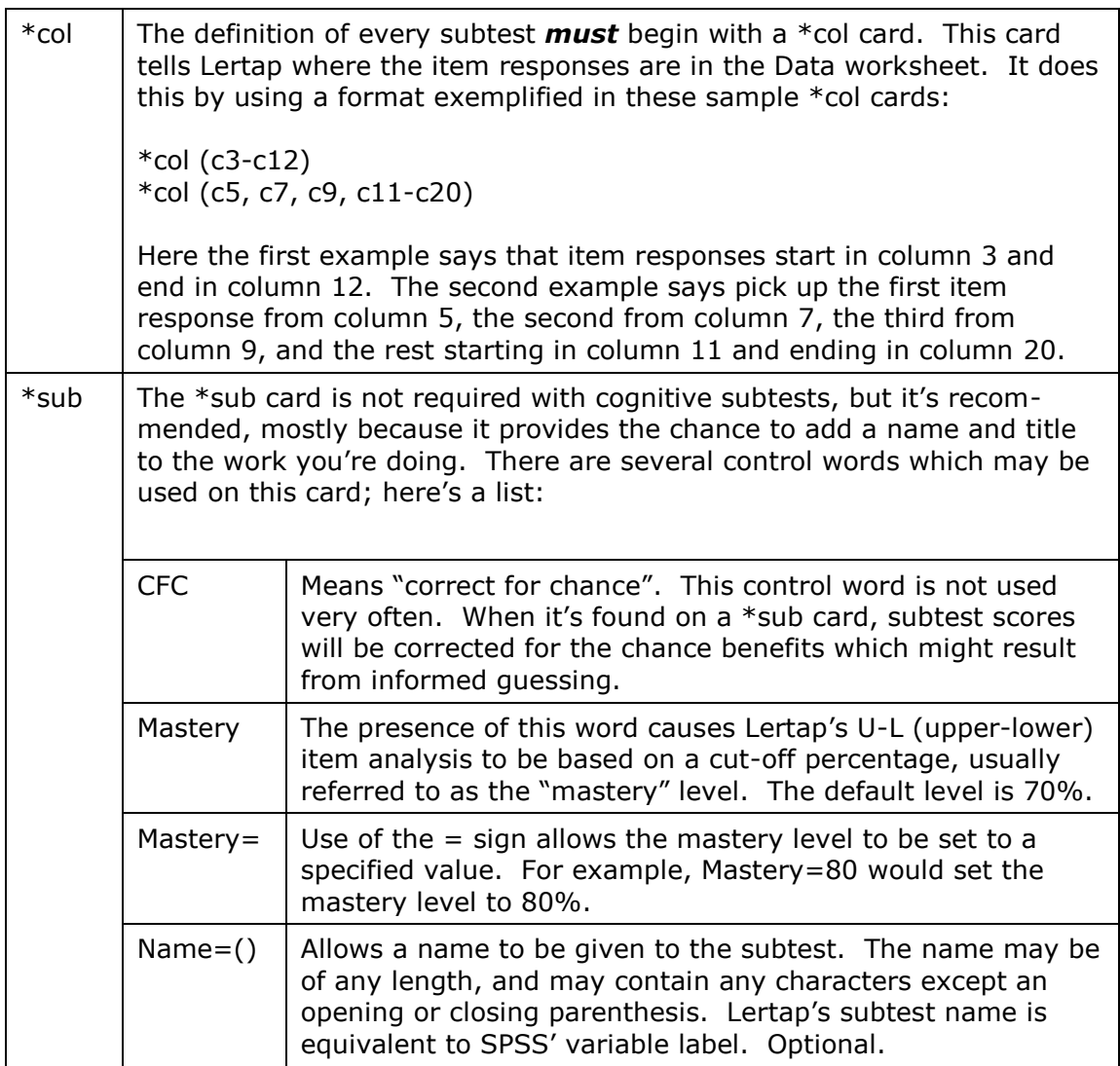

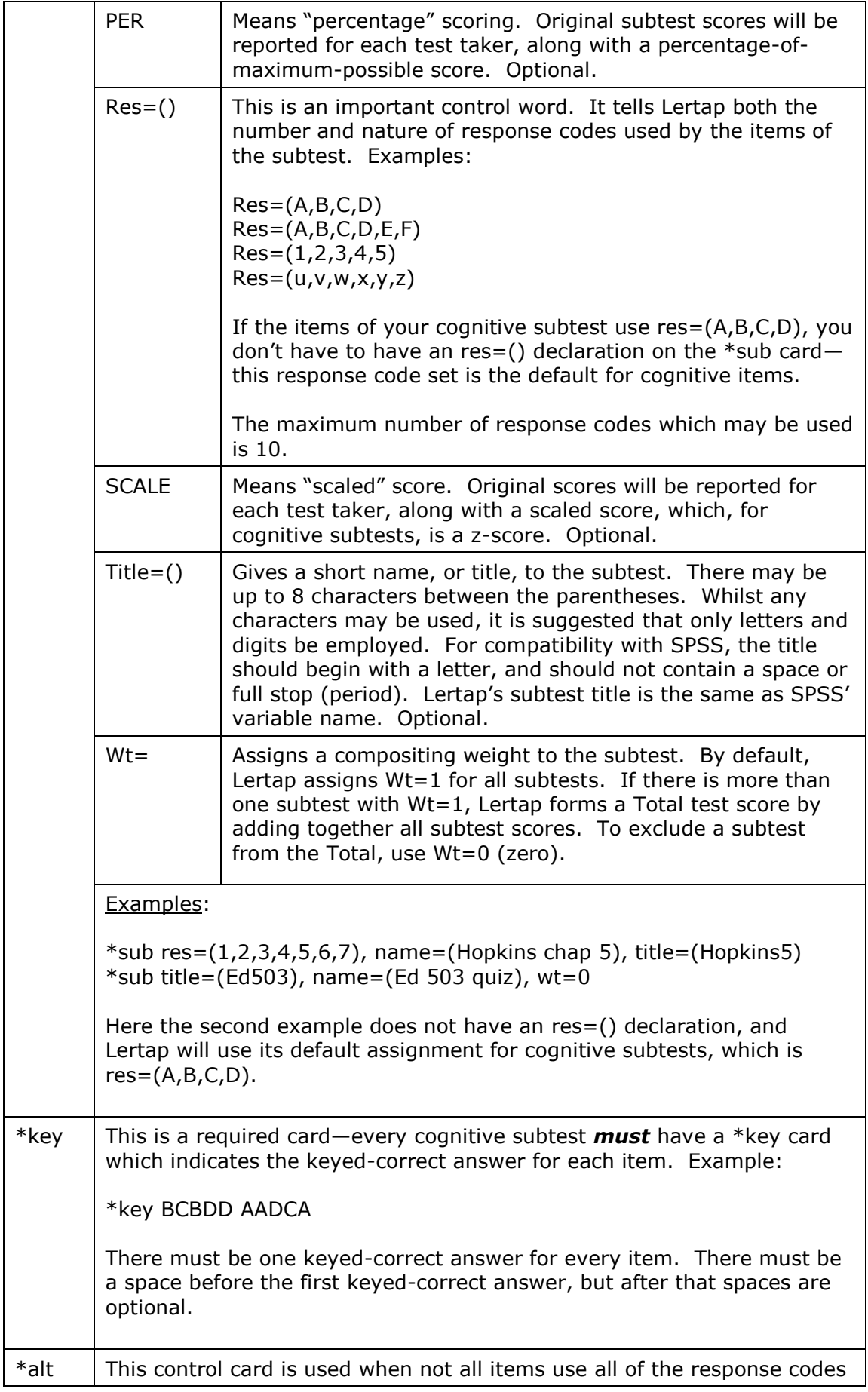

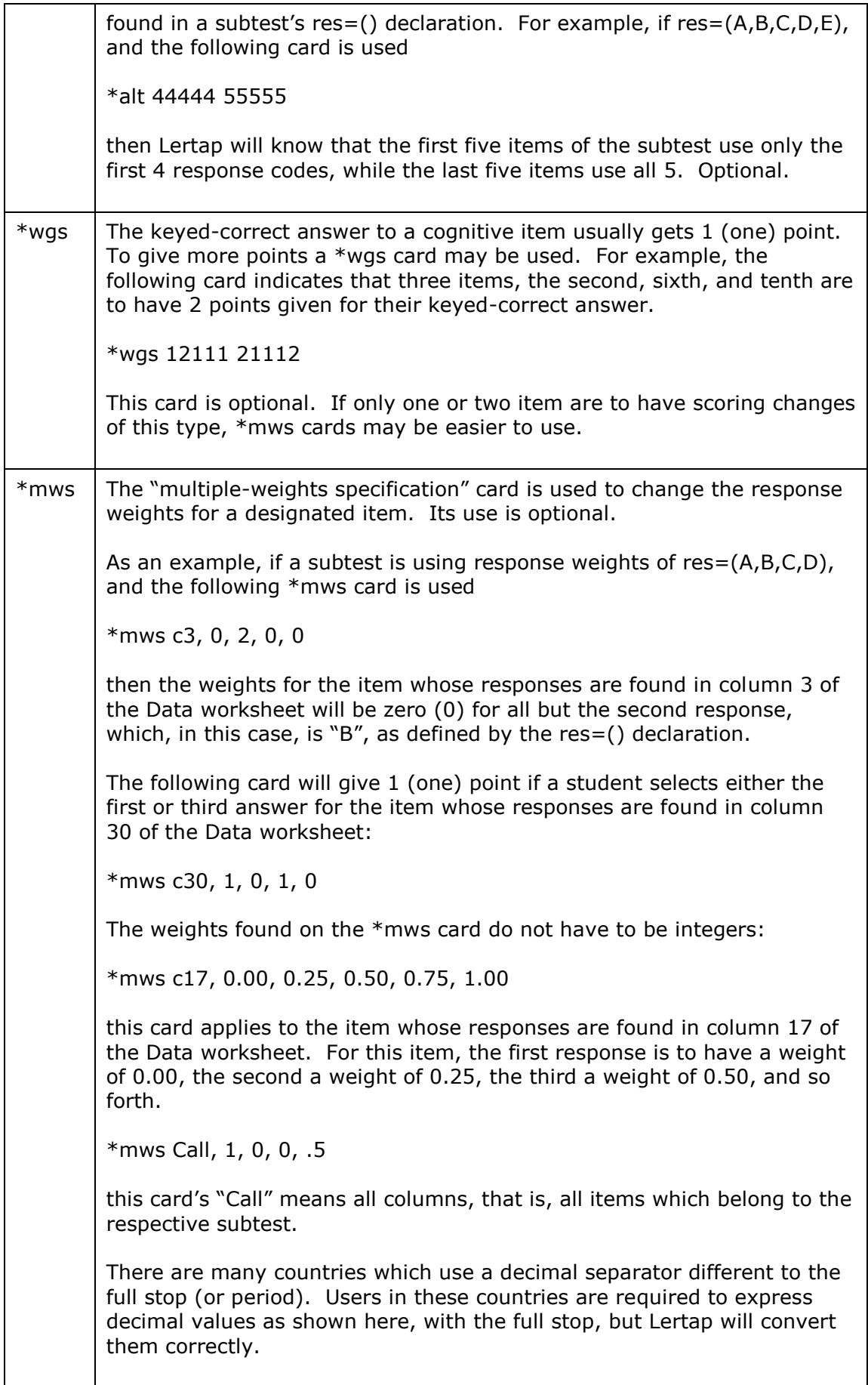

## <span id="page-4-0"></span>**Example sets**

Below we've included some real-life examples of sets of control cards for cognitive subtests.

#### <span id="page-4-1"></span>**Set 1:**

\*col (c28-c37) \*key ABBDC DDACA

There are 10 cognitive items in this subtest. As there is no \*sub card with an res=() declaration, Lertap will assign res=(A,B,C,D), the default for cognitive subtests. Since there is no \*alt card, all 10 items will be assumed to use all four response codes. And, since there is no \*wgs card, the correct answers for the items will get 1 (one) point each.

What will be the Name and Title of this subtest? Again, there is no \*sub card, so Lertap will set Name=(Test1), and Title=(Test1).

What would be the minimum possible score on this 10-item subtest? Zero; if a student gets all items wrong, zilch is the resultant subtest score. On the other hand, the maximum possible score will be 10, a "perfect" score on this 10-item subtest.

#### <span id="page-4-2"></span>**Set 2:**

```
*col (c28-c37)
*sub name=(Class quiz of 25 July), title=(Quiz25J)
*key ABBDC DDACA
```
A \*sub card has been added here in order to give a name and title to the output produced by Lertap. The name will appear at the top of various item statistics pages, such as Stats1f and Stats1b while the title will be used to label subtest scores.

#### <span id="page-4-3"></span>**Set 3:**

```
*col (c28-c37)*sub res=(A, B, C, D, E, F), title=(Quiz25J)
*key AEBDC DDACF
*alt 35444 55356
```
This example includes an res=() declaration on the \*sub card, indicating that items use as many as six response codes. The \*alt card adds some precision to the scene, telling Lertap that only one item, the last, uses all 6 response codes. Four items, the second, sixth, seventh, and ninth use (A,B,C,D,E) as response codes. Two items, the first and the eighth, use just the first 3 responses codes, (A,B,C).

In this example, the subtest has been given a title, but not a name. In such cases Lertap will assign a name which is identical to the title.

#### <span id="page-4-4"></span>**Set 4:**

```
*col (c28-c37)*sub r = (A, B, C, D, E, F), n=(Class quiz, 25 July), t=(Quiz25J), per
*key AEBDC DDACF
*alt 35444 55356
*wgs 21111 21113
```
The addition of a \*wgs card tells Lertap to give 2 points for the correct answers to

the first and sixth items, while a whopping 3 points will go to those who get the last item correct. The maximum possible score on this 10-item subtest is 14.

The "per" on the \*sub card tells Lertap to add a percent-correct score for this subtest. This score will appear next to the original subtest score (often called the "raw" score) on the Scores worksheet produced by the program.

Notice how some of the control words on the \*sub card have been abbreviated? This is permitted, as mentioned in Chapter 4.

#### <span id="page-5-0"></span>**Set 5:**

```
*col (c28-c37)*sub res=(A,B,C,D,E,F), name=(Class quiz of 25 July), title=(Quiz25J)
*key AEBDC DDACF
*alt 35444 55356
*mws c28, 2, 0, 0
*mws c37, 0, 0.50, 0, 0.50, 0, 0
```
A couple of \*mws cards are included in this example. The item whose responses are found in column 28 of the Data worksheet is to be scored by giving 2 points to the first answer (or response), which is "A", and zero points to the other two permitted responses.

Why are there only another two permitted answers to this item? Because the \*alt card indicates that the first item, which corresponds to that in column 28, uses just the first 3 response codes.

Meanwhile, the item whose responses are found in column 37 of the Data worksheet now has two keyed-correct answers, "B", and "D". A student will get half a point if s/he selects either of these answers.

#### <span id="page-5-1"></span>**Set 6:**

```
*col (c28-c37)
*sub name=(Class quiz of 25 July), title=(Quiz25J)
*key ABBDC DDACA
*col (c28-c37)
*sub cfc, name=(CFC class quiz of 25 July), title=(CFCQuiz)
*key ABBDC DDACA
```
Two subtests are defined by these six control cards. Notice that the \*col cards point to the same columns—here a subtest of 10 items is to be scored twice, once in "normal" fashion, and once with the CFC scoring option applied.

## <span id="page-6-0"></span>**Set 7:**

```
Data from one of TAFE's applied diploma classes (Sept 2000).
&
*col (c3,c9-c11,c14,c16-c20,c24,c25,c28,c30-c32,c37,c38,c41)*sub mastery=60, title=(NUE52mc), per
*key DBCDD DCBAD CADAC ADCC
*mws c16, 0, 1, 0, 1
&
*col (c4-c8, c12-c13, c15, c21-c23, c26-c27, c29, c33-c36, c39-c40, c42-c44)*sub mastery=60, res=(R, P, W), title=(NUE52sa), per
*key RRRRR RRRRR RRRRR RRRRR RRR
*mws Call, 1.0, 0.5, 0.0
&
*col (c3-c44)*sub mastery=60, title=(total), res=(A, B, C, D, R, P, W), wt=0
*key DRRRR RBCDR RDRDC BADRR RCARR DRACA RRRRD CRRCR RR
```
This is not a straightforward, easy-to-understand job. An instructor has used a test with 42 items, of which 19 were multiple choice, and 23 were short answer. The item types were mixed—as shown in the codebook below, the first item was multiple-choice, the next five were short answer, the next three were multiplechoice, and so on.

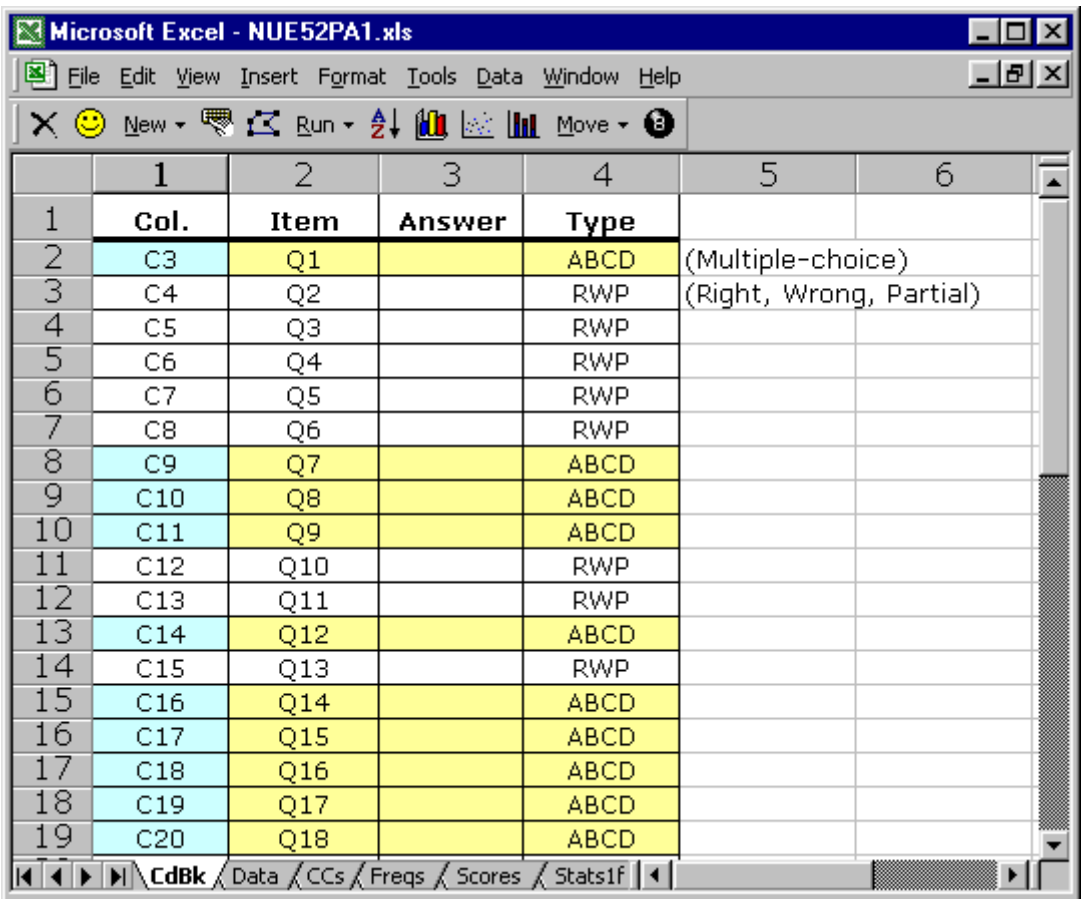

The first control card in this example has no asterisk the beginning, and there are three other cards which have the & character at the start. These lines will be ignored by Lertap. Chapter 4 pointed out that lines with no asterisks at the very beginning may be used as comments, and as separators between subtests.

The multiple-choice items all used  $res=(A,B,C,D)$ , that is, each of the multiplechoice items presented options A, B, C, and D to students. This is called Lertap's default res=() assignment for cognitive tests, and, whenever this is the case, there is no need to use res= $()$  on the \*sub card.

The short answer items, on the other hand, were marked Right, Wrong, or Partial Credit, with letters of R, W, and P entered in Lertap's Data worksheet to denote each possible mark.

Now—note the two \*mws cards. The first one tells Lertap that the item whose answers were coded in column 16 of the Data sheet is to be scored so that both the second and fourth options, which would be B and D, get 1 (one) point, while the first and third options, A and C, get zero points.

The second \*mws card uses "Call", which tells Lertap that it's referring to all the items used by the subtest (Call means "columns all"). For these items, a response of R will get 1 (one point), while P will get half a point (0.5), and W will get zero points.

Finally, the third subtest will not work well as seen above. It's meant to be a total test, one comprised of all 42 items.

The reason this subtest scoring will not work well is because are no \*mws cards following the subtest's \*key card, meaning that item Q14 (which belongs to column 16, as indicated in the codebook) will not be double-keyed as it was in the first subtest. The lack of \*mws cards also means that marks of P (Partial Credit) on the short-answer items will not get the half-point they got in the second subtest.

When we asked the teacher who developed this test why she had not used \*mws cards in the third subtest, she said she was just experimenting, and then proceeded to ask us if it was true she'd have to enter 24 \*mws cards for the third subtest if she wanted to do the job right.

And yes, this would be the case. She has one item in the multiple-choice set which is to be double-keyed, and 23 items in the short-answer set which have one of their responses, P, getting half a point. If she wanted to have a third subtest with correct item scoring, she'd end up with something like the next example.

#### <span id="page-8-0"></span>**Set 8:**

```
Data from one of TAFE's applied diploma classes (Sept 2000).
&
*col (c3,c9-c11,c14,c16-c20,c24,c25,c28,c30-c32,c37,c38,c41)
*sub mastery=60, title=(NUE52mc), per
*key DBCDD DCBAD CADAC ADCC
*mws c16, 0, 1, 0, 1
&
*col (c4-c8, c12-c13, c15, c21-c23, c26-c27, c29, c33-c36, c39-c40, c42-c44)*sub mastery=60, res=(R,P,W), title=(NUE52sa), per
*key RRRRR RRRRR RRRRR RRRRR RRR
*mws Call, 1.0, 0.5, 0.0
&
*col (c3-c44)*sub mastery=60, title=(total), res=(A,B,C,D,R,P,W), per
*key DRRRR RBCDR RDRDC BADRR RCARR DRACA RRRRD CRRCR RR
*mws c16, 0, 1, 0, 1
*mws c4, 1, 0.5, 0
*mws c5, 1, 0.5, 0
*mws c6, 1, 0.5, 0
*mws c7, 1, 0.5, 0
*mws c8, 1, 0.5, 0
*mws c12, 1, 0.5, 0
*mws c13, 1, 0.5, 0
*mws c15, 1, 0.5, 0
... ... ...
*mws c44, 1, 0.5, 0
```
This example is in answer to the instructor whose control cards were shown in Set 7 above. Now there are multiple \*mws cards—in fact, we haven't shown all of them (there would be 24 for the third subtest, but we've shown only 10).

We hear some readers asking why an \*mws card with "Call" could not have been used for the third subtest, as it was in the second. One reason, the most compelling one, is that this subtest has two different sets of items, multiplechoice and short-answer, and they use different response codes. Another reason has to do with the fact that the scoring pattern for the items in the first subtest is not uniform over all subtest items—sometimes the first response, A, gets one point, sometimes it's the third response, C (and so on). Note that this is not the case in the second subtest, where R always gets one point, P always gets half a point, and W is always a loser.

If you find it difficult to follow the examples shown in the last two control card sets above, worry not. These are complex examples. Lertap is capable of scoring test items in just about any manner imaginable, but things can get a bit hairy in special cases.

## <span id="page-8-1"></span>**Peeking at Sub worksheets**

If you're not sure how Lertap will interpret your control cards, use the Run option on the toolbar to "Interpret CCs lines", and then look at the subtest's Sub worksheet.

Sub worksheets are normally hidden from view. To unhide them, use Excel's Format / Sheet option. Sub sheets are not spectacularly formatted, but you will probably be able to understand most of their contents.

# <span id="page-9-0"></span>**The \*tst card**

There is another card which may be used with any subtest, including cognitive ones. The \*tst card is used to break out certain data records from the Data worksheet, after which Lertap's Run options are used to get results for these records only.

For example,

\*tst  $c12=(3)$ 

will have Lertap make a new Excel workbook containing only those cases in the Data worksheet which have a 3 in column 12. Once this workbook is created, all options on Lertap's toolbar are available for use, including, of course, the  $Run$ options.

There is more information on the use of the \*tst card in Chapter 4.